## Oracle Workflow Guide

If you ally craving such a referred **Oracle Workflow Guide** ebook that will pay for you worth, get the enormously best seller from us currently from several preferred authors. If you want to witty books, lots of novels, tale, jokes, and more fictions collections are plus launched, from best seller to one of the most current released.

You may not be perplexed to enjoy every ebook collections Oracle Workflow Guide that we will totally offer. It is not on the subject of the costs. Its practically what you craving currently. This Oracle Workflow Guide, as one of the most working sellers here will totally be along with the best options to review.

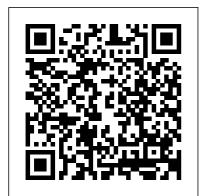

Overview of Oracle Workflow for Users (Oracle Workflow ...

The Self-Service Monitor in Oracle Applications lets you view and administer workflows that you own. You can use the monitor to review the notifications sent by a workflow, check the progress of the workflow by viewing the status diagram, and examine participant responses to notifications sent by the workflow. Oracle Workflow Guide Oracle Workflow Guide Release 2.6.2 Part Number A95265-02: No Previous : Next : No Contents : Index : Glossary Oracle Workflow Guide Release 2.6.2 Part Number A95265-02 Oracle Workflow Guide Welcome to Release 12 of the Oracle Workflow User's Guide. This guide assumes you have a working knowledge of the following: • The principles and customary practices of your business area. • The Oracle Applications graphical user interface. To learn more about the Oracle Applications graphical user interface, read the R12 - Workflow Mailer Troubleshooter Guide & **Key Points** Oracle Workflow - FYA Sample Oracle Workflow Basic - Hello World Sample Oracle Workflow 01 Introduction Oracle Workflow Basics - FYI. FYA Oracle Workflow Basics Oracle Workflow

- How to customize standard workflow Class3 Oracle Workflow workflow builder components TOP 20 Oracle Workflow Interview Questions and Answers 2019 | Oracle Workflow | Wisdom Jobs Class4 oracle Workflow Prerequistes for developing Ap hold release workflow Oracle WF Class5 Oracle Workflow Sending AP Invoice Hold notification to Manager Oracle ERP -Customizing standard workflow Seasons of the Witch Samhain Oracle Flip Through O2C Cycle(Order to Cash Cycle) Practical Understanding Seasons of the Witch Samhain Oracle Unboxing Sibylline Oracles Oracle **APEX All-in-One Tutorial** Series (2.5 HOURS!) Seasons of the Witch

Samhain Oracle | **Unboxing and Flip** Through HOW TO **CREATE TABLE IN** ORACLE Favourite Tarot \u0026 Oracle Decks for Summer 2020 Accounts **Receivable and Accounts** Payable Rapidly building a time card app using Oracle APEX Order to Cash(O2C) flow in Oracle Applications Beginner's Guide to Oracle APEX Oracle Training -Accounts Payable in **Oracle E-Business Suite** <u>R12 (1080p - HD)</u> Oracle R12 Financials Training Accounts Payable: Invoice Creation wf 00 04 - How to build workflow messages Oracle APFX Tutorial 2 -Setup + Creating a Sample Application Oracle Workflow Through PLSQL Way Oracle (EBS) General Ledger tutorial

Oracle Workflow Guide (Oracle Workflow Help) Oracle Workflow Guide Volume 1. Release 2.6.2 The part number for this volume is A95276 – 03. To reorder this book, please use the set part number, A95265 – 03. Copyright 1996, 2002 Oracle Corporation. All rights reserved. Primary Authors: Siu Chang, Clara Jaeckel Major Contributors: George Buzsaki, John Cordes, Mark Craig, Kevin Hudson, George Oracle Workflow Developer's Guide - Stanford University Defining a Workflow Process Diagram. Process Window **Diagramming a Process** Modifying Fonts in Oracle Workflow Builder Creating a

Workflow Builder Creating a Shortcut Icon for a Workflow Process Referencing Roles Initiating a Process. Predefined Workflow Activities. Standard Activities And/Or Activities Comparison Activities

## Compare Execution Time Activity

## Oracle Workflow Developer's Guide

Workflow administrator privileges are assigned in the Workflow Configuration page. See: Setting Global User Preferences, Oracle Workflow Administrator's Guide. Although you can run a test workflow process against any Oracle Workflow database, it is recommended that you create a separate environment for testing purposes.

Oracle Workflow Developer's Guide - Stanford University Oracle Workflow provides some generic activities you can use to control your process. The activities are associated with the Standard item type but can be used within any process you define. The Standard item type is automatically installed on your Oracle Workflow server.

Oracle Workflow Administrator Guide See: Oracle Workflow Support Policy, Oracle Workflow Developer's Guide. Oracle Workflow provides local directory repository tables called WF\_LOCAL\_ROLES and WF\_LOCAL\_USER\_ROLES. These tables should always be included in any implementation of the WF\_USERS, WF\_ROLES, and WF\_USER\_ROLES views. Oracle® Workflow - jonk.co.uk

oracle Workflow tutorial - erpSchools

Overview of Oracle Workflow for Users Routing Information. Business processes today involve getting many types of information to multiple people according to... Defining and Modifying Business Rules. Oracle Workflow lets you define and continuously improve your business processes...

Delivering ...

Oracle Workflow User's Guide -Stanford University xii Oracle Workflow Developer's Guide Audience for This Guide Welcome to the Oracle Workflow Developer's Guide. This guide assumes you have a working knowledge of the following: • The principles and customary practices of your business area. • Oracle Workflow Oracle Workflow Developer's Guide. Workflow. Oracle® Workflow Oracle workflow is used to integrate ERP business processes into Oracle applications. Oracle workflow is oracle-workflow-guide 1/1 a solution for integrating a complete end-to-end business process in ERP. Oracle workflow mailers allow people to send/receive emails or notifications for approval. Workflow Mailer Notification via email. The following are the key points that need to be taken care of if workflow emails are not received for the particular notification:

Oracle Workflow User's Guide

Welcome to Release 12.2 of the Oracle Workflow User's Guide. This guide assumes you have a working knowledge of the following:

The principles and

customary practices of your business area. • Computer desktop application usage and terminology. 
• The Oracle E-**Business Suite graphical user** interface.

Oracle Workflow Administrator's Guide Downloaded from www.stagradio.co.uk on November 3, 2020 by guest [EPUB] Oracle Workflow Guide When somebody should go to the book stores, search start by shop, shelf by shelf, it is really problematic. Oracle Workflow Developer's Guide

1) Open WFSTD and save as new workflow: Navigation: File >> Open. Click Browse then navigate to Workflow installation directory. Navigation: Workflow Installation Directory WFDATAUSWFSTD. Now Click File > Save as, Enter ErpSchools Demo " and click OK. Right click on WFSTD and select New Item type. Enter the fields as shown in below image

Oracle Workflow Basic - Hello World Sample Oracle Workflow 01 Introduction Oracle Workflow Basics - FYI, FYA Oracle Workflow Basics Oracle Workflow - How to customize standard workflow Class3 Oracle Workflow workflow builder components **TOP 20 Oracle Workflow** Interview Questions and Answers 2019 | Oracle Workflow | Wisdom Jobs Class4 (1080p - HD) Oracle R12 oracle Workflow Prerequiites for developing Ap hold release workflow Oracle WF Class5 Oracle Workflow Sending AP Invoice Hold notification to Manager Oracle ERP -Customizing standard workflow Seasons of the Witch Samhain Oracle Flip Through O2C Cycle(Order to Cash Cycle) Practical Understanding Seasons of the Witch: Samhain Oracle Unboxing Sibylline Oracles Oracle APEX All-in-One Tutorial Series (2.5 HOURS!) Seasons of the Witch Samhain

Oracle Workflow - FYA Sample Oracle | Unboxing and Flip Through HOW TO CREATE **TABLE IN ORACLE** Favourite Tarot \u0026 Oracle Decks for Summer 2020 Accounts Receivable and Accounts Pavable Rapidly building a time card app using Oracle APEX Order to Cash(O2C) flow in **Oracle Applications** Beginner's Guide to Oracle APEX Oracle Training - Accounts Payable in Oracle E-Business Suite R12 Financials Training | Accounts Payable: Invoice Creation wf 00 04 - How to build workflow messages Oracle APEX Tutorial 2 - Setup + Creating a Sample Application Oracle Workflow Through PLSQL Way Oracle (EBS) General Ledger tutorial To View the Details of a Notification (for Oracle Applications), Oracle Workflow User's Guide. **Reviewing Notifications via** Electronic Mail. Oracle Workflow User's Guide. Defining Messages. To Create a

Message. Select the item type thatstandalone Oracle Workflow, you want to create a message for you can use the Oracle in the navigator tree, and choose Workflow Manager

New Message from the Edit menu.

Oracle Workflow Guide | www.stagradio.co Oracle Workflow

Administrator's Guide This guide explains how to complete the setup steps necessary for any Oracle Applications product that includes workflow - enabled processes, as well as how to monitor the progress of runtime workflow processes. Oracle Workflow Developer 's Guide This guide explains how to define new workflow business processes Setting Up Oracle Workflow See: Background, Oracle Workflow API Reference and Managing Job Queues, **Oracle Database** Administrator's Guide or Using the Scheduler, Oracle

Database Administrator's Guide. Additionally, in

component available through Oracle Enterprise Manager to submit and manage Workflow background engine database jobs.

Download Ebook Oracle Workflow Administrator Guide Happy that we coming again, the supplementary accrual that this site has. To total your curiosity, we pay for the favorite oracle workflow administrator guide cassette as the different today. This is a autograph album that will achievement you even supplementary to obsolete thing.